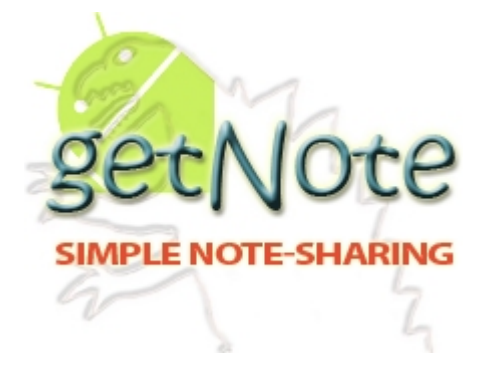

# **Matthew Harris**

**Senior Project**

**Project Plan**

**getNote**

**The Mobile Application**

# **Table of Contents:**

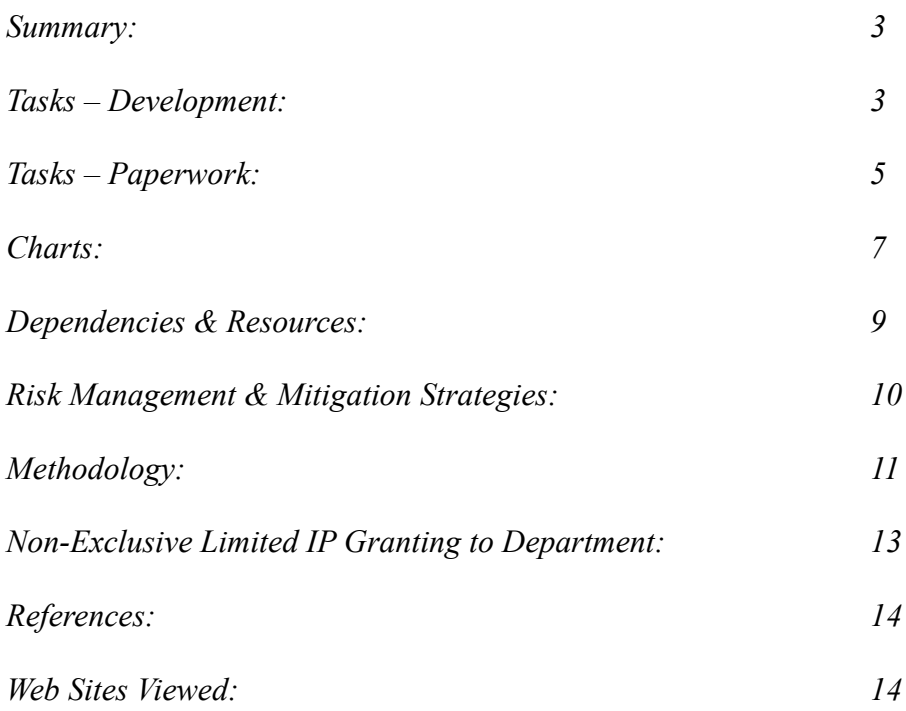

**Student:** Matthew Harris Project: getNote<sup>[1](#page-2-0)</sup> Android<sup>[2](#page-2-1)</sup> application **Collaborators:** Dr. Melody Stapleton **Client:** getNote **Users:** Students studying computer science.

## **Summary**

I will be creating an Android<sup>TM</sup> application that will allow users to take and view their class notes on their Android<sup>TM</sup> device, in addition to allowing them to sync their notes with the pre-existing web server.

#### **Tasks –** *Development*

#### *Updating getNote:*

First I will be updating getnote.org to allow users to upload .jpg files to allow for the Android<sup>TM</sup> application to sync with the web server, when that time comes. Second I will also be updating the way notes are flagged for offensive or copyrighted materials. As it stands there is no way to flag a .pdf or .jpg. Lastly I will be updating getnote.orgs database to save modification date of files so when the time comes I can compare the last modified date of a file on the server and on the device, to determent which is out of date.

<span id="page-2-0"></span><sup>&</sup>lt;sup>1</sup> getNote is a registered domain and the Intellectual Property of Matthew Benjamin Harris

<span id="page-2-1"></span><sup>&</sup>lt;sup>2</sup> Android is a registered trademark of google Inc.

## *Creating SQLite Database:*

Using the Android<sup>TM</sup> SDK to write an SQLite<sup>[3](#page-3-0)</sup> database class that will create my applications database the first time the application is run on any device.

## *Querying SQLite Database:*

Using the model controllers I will plan out and create queries needed for the application.

## *Managing Data:*

Using the Android<sup>TM</sup> SDK to create a notes directory (or save pointers to the files) to save, update, and load files (.txt, .jpeg, .pdf).

## *Device Hardware:*

Using the Android<sup>TM</sup> SDK to determine if the device has a camera for taking and storing a photo as a note as well as determining if the device has connectivity to the Internet (Wi-Fi or cellular). [6][7]

## *User Interface (UI):*

With the user experience in mind, I will be creating a UI that is easy and understandable, in order to create an application the user will enjoy using.

<span id="page-3-0"></span><sup>&</sup>lt;sup>3</sup> SQLite is in the public domain.

## *Backend:*

I will be creating a handful of PHP<sup>[4](#page-4-0)</sup> backend helper functions, to allow users' devices to connect to the backend while connected to the Internet.

## *Simple Object Access Protocol (SOAP):*

I will have to create Java<sup>[5](#page-4-1)</sup> classes with the Android<sup>TM</sup> SDK to implement some type of secure connection to the backend for sending and receiving data.

## *User Authentication:*

Once the backend PHP© helper functions are in place and I have the SOAP-Java© classes I will test and implement user login with the backend. If the user does not have an account with the backend, they will be asked if they would like to create one and given a link to create an account.

#### Syncing device:

Once the device is online and the user is logged in I will compare the notes saved to the device and the backend. If there is a file with the same name on both, with different last modified dates, I will update whichever is out of date.

<span id="page-4-0"></span><sup>4</sup> PHP is copyrighted 2001 – 2011 to *The PHP Group*

<span id="page-4-1"></span><sup>5</sup> Java is copyrighted 2011 to *ORACLE Inc.*

## **Tasks** *– Paperwork*

#### *Project Proposal:*

Dr. Melody Stapleton approved this form on August 31, 2011. A copy can be viewed here: http://www.mattben.info/csci490/Project\_Proposal.pdf

### *Project Plan:*

This is the Project Plan and once approved by Dr. Melody Stapleton it will be viewable here: http://www.mattben.info/csci490/Project\_Plan.pdf

## *Midterm Documentation:*

I will be submitting an Entity Relationship Model (ERD) of the SQLite database; A Unified Modeling Language (UML) diagram for the Java© classes used in thus far for the Android<sup>TM</sup> application; along with a Use Case Diagram with use case explanations.

### *Poster (draft form):*

Dr. Melody Stapleton will review a prototype of the poster I will be presenting and a game plan for the poster presentation will be created.

#### *Poster:*

I will present and explain my project to all faculty and students to the best of my ability, as is expected of me.

#### *Project Completion Form:*

The Project Completion Form will be submitted with my project portfolio, which will include all documentation listed before this.

# **Charts**

# **(Documentation, Development, Testing, Due Dates)**

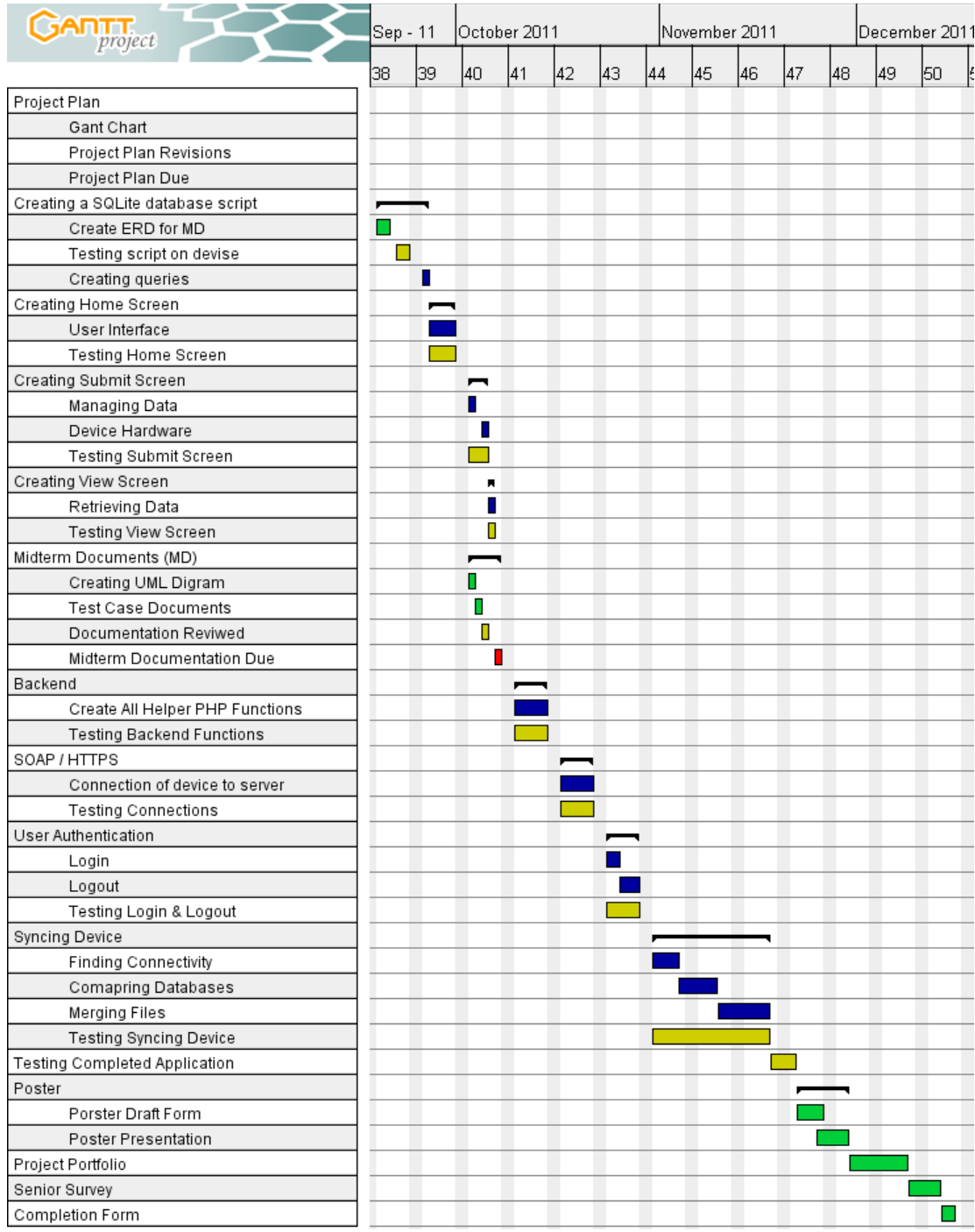

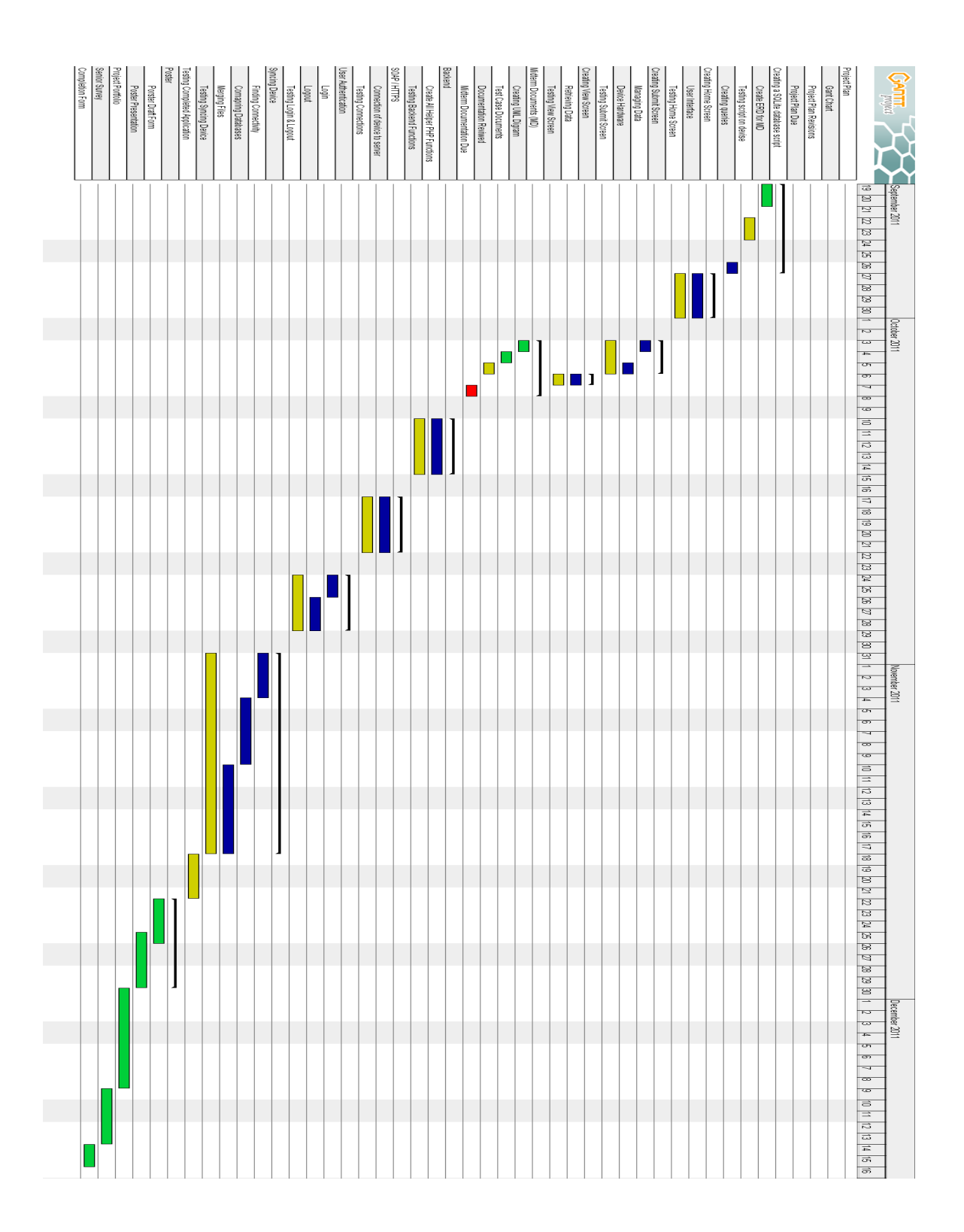

### **Dependencies & Resources**

## *Device:*

I am dependent on the use of my Motorola<sup>[6](#page-8-0)</sup> Droid<sup>[7](#page-8-1)</sup> 3 since it will be used to show off my work at the poster presentation along with my final presentation.

#### *Linode:*

I am dependent on Linode<sup>[8](#page-8-2)</sup> since my web server and backend are hosted there, as this is a service I pay for.

## *Daniel Phelps:*

I am using Daniel Phelps' documentation as a resource to help structure my documentation.

## *Ben Carlsson*

I am having Ben Carlsson proofread my documentation. He is a key resource to

help ensure high quality in my project documentation.

## *getNote.org (noteZilla):*

Thank you to Mike Wood, Jimmy Weir, and Kevin Kane, as the backend website http://www.getnote.org was started as a group project in our Web Development (CINS 465) class. The full documentation for our project can be viewed here: http://www.mattben.info/csci465/Milestone7.pdf. I adopted this project, then known as noteZilla, and made it my own, modifying the use of the site as well as moving and renaming it to getNote.org.

<span id="page-8-0"></span><sup>&</sup>lt;sup>6</sup> Motorola is copyrighted ©2011 to *Motorola Mobility Inc.* 

<span id="page-8-1"></span><sup>7</sup> DROID is a registered trademark of *Lucasfilm Ltd*

<span id="page-8-2"></span><sup>8</sup> Linode is Copyrighted 2003 – 2011 to *Linode LLC*

# **Risk Management & Mitigation Strategies**

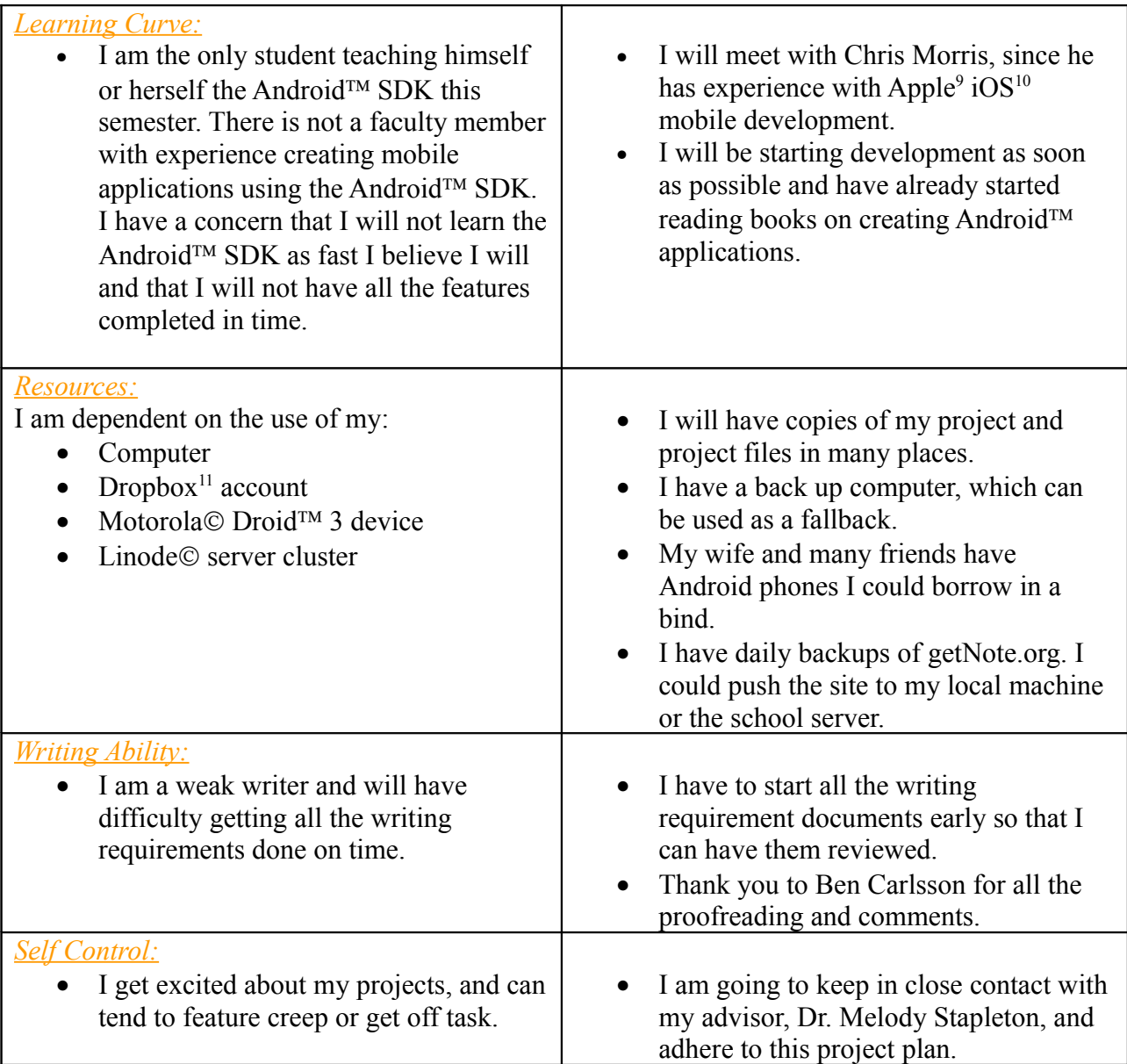

<span id="page-9-0"></span><sup>9</sup> Apple is Copyrighted 2011 to *Apple Inc*.

<span id="page-9-1"></span><sup>10</sup> iOS (iPhone OS) is a registered trademark of *Apple Inc*.

<span id="page-9-2"></span><sup>&</sup>lt;sup>11</sup> Dropbox is Copyrighted ©2011 to *Dropbox Inc*.

## **Methodology**

## *Programming Paradigm:*

Java© follows the object-oriented paradigm, and the same holds true when using the Android SDK. Android Mobile Development also follows the Model-View-Controller pattern. [5] This is an easy example of how MVC works:

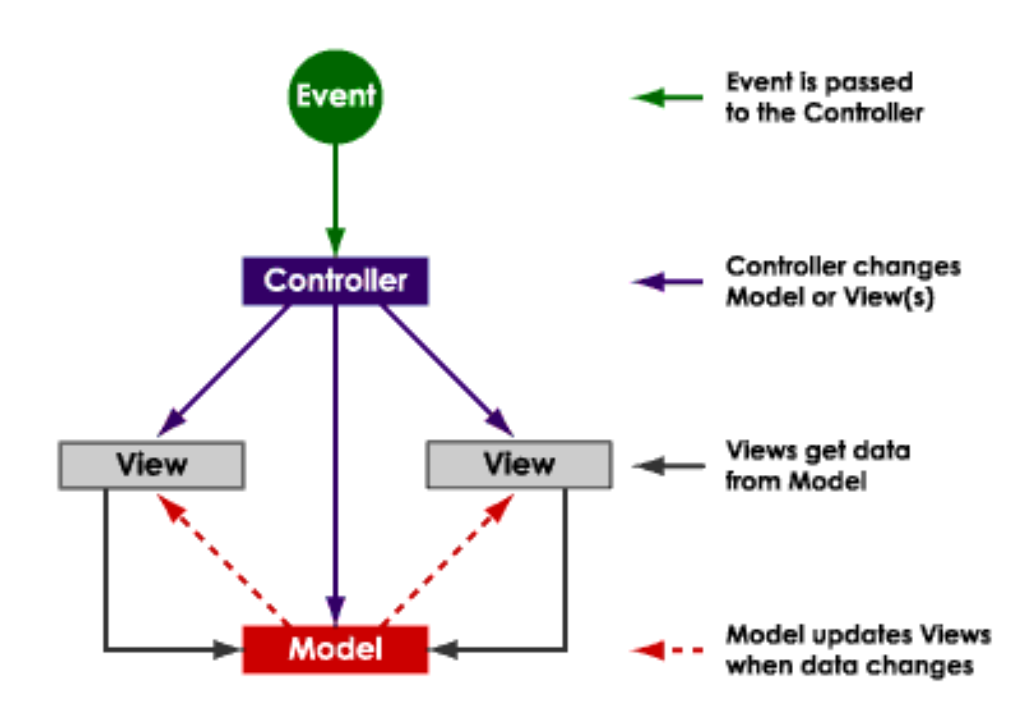

Figure 1.1

## *Languages & Tools:*

I will be writing getNote the Android application in Java©, the primary language that implements the Android<sup>TM</sup> SDK. This development will be taking place in Eclipse<sup>[12](#page-11-0)</sup>, an Integrated Development Environment (IDE). I have chosen Eclipse© over other the other IDEs for the power and ease of Eclipse $\odot$  and its auto completion. Eclipse© also has the most support for the Android<sup>™</sup> SDK, which makes for easier testing and debugging. [6][7] I will be writing the backend helper functions in PHP© and, though there are many powerful and useful IDEs for creating PHP©, I am most comfortable using a simple text editor Notepad $++^{13}$  $++^{13}$  $++^{13}$ . I will be pushing these files to my web server using  $WinSCP^{14}$  $WinSCP^{14}$  $WinSCP^{14}$ . I do all my web development testing in the web browser Mozilla<sup>[15](#page-11-3)</sup> Firefox<sup>[16](#page-11-4)</sup>. I will be making all changes to the backend MySQL® database using phpMyAdmin<sup>[17](#page-11-5)</sup>. I will be keeping copies of all my files and project source code in my Dropbox© folder as well as locally and on my backend server.

<span id="page-11-0"></span><sup>12</sup> Eclipse is Copyrighted 2011 to *The Eclipse Foundation*

<span id="page-11-1"></span><sup>&</sup>lt;sup>13</sup> Notepad<sup>++</sup> is Copyrighted © 2011 to *Don Ho* 

<span id="page-11-2"></span><sup>&</sup>lt;sup>14</sup> WinSCP is free software which falls under the GNU General Public License

<span id="page-11-3"></span><sup>&</sup>lt;sup>15</sup> Mozilla is copyrighted ©1998 – 2011 to *mozilla.org* 

<span id="page-11-4"></span><sup>16</sup> Firefox is a registered trademark of *mozilla.org*

<span id="page-11-5"></span><sup>&</sup>lt;sup>17</sup> phpMyAdmin is copyrighted  $\textcircled$   $\textcircled$  2003 – 2011 to *phpMyAdmin devel team* 

## *Development Approach:*

I have read over a few approaches. I will be using a mix of things. The first and foremost approach will be Rapid Application Development (RAD) [1]. I feel this is a good approach for me since I'm new to Android<sup>TM</sup> and completing a small part and then testing and reviewing it, and then repeating this process I believe this will be a good way for me to keep the project under control. I will be using some of the features of Extreme Programming (EX) [3]; again, the rapidness of pushing and reviewing builds is a key. These all tie in to the Holy Grail of development paradigms: Agile Programming [2], the idea of breaking the project up into milestones (or builds) and then breaking these milestones into iterations (or features) [2]. I feel this kind of approach will lead me to a successful Android™ application come December.

## *Test Plan:*

Since I will be using a rapid development approach [1] all my friends and I will be manually testing each feature as it is added. This will result in each build containing a new feature and bug / logic fixes from previous builds.

#### *Non-Exclusive Limited IP Granting to Department:*

The authors of this work hereby grant non-exclusive and limited publication rights to the department and university to freely display the project summary and/or poster within the physical confines of the university and/or on its web presence. We also grant non-exclusive and limited academic usage of the project documents, for course demonstration purposes.

## **References:**

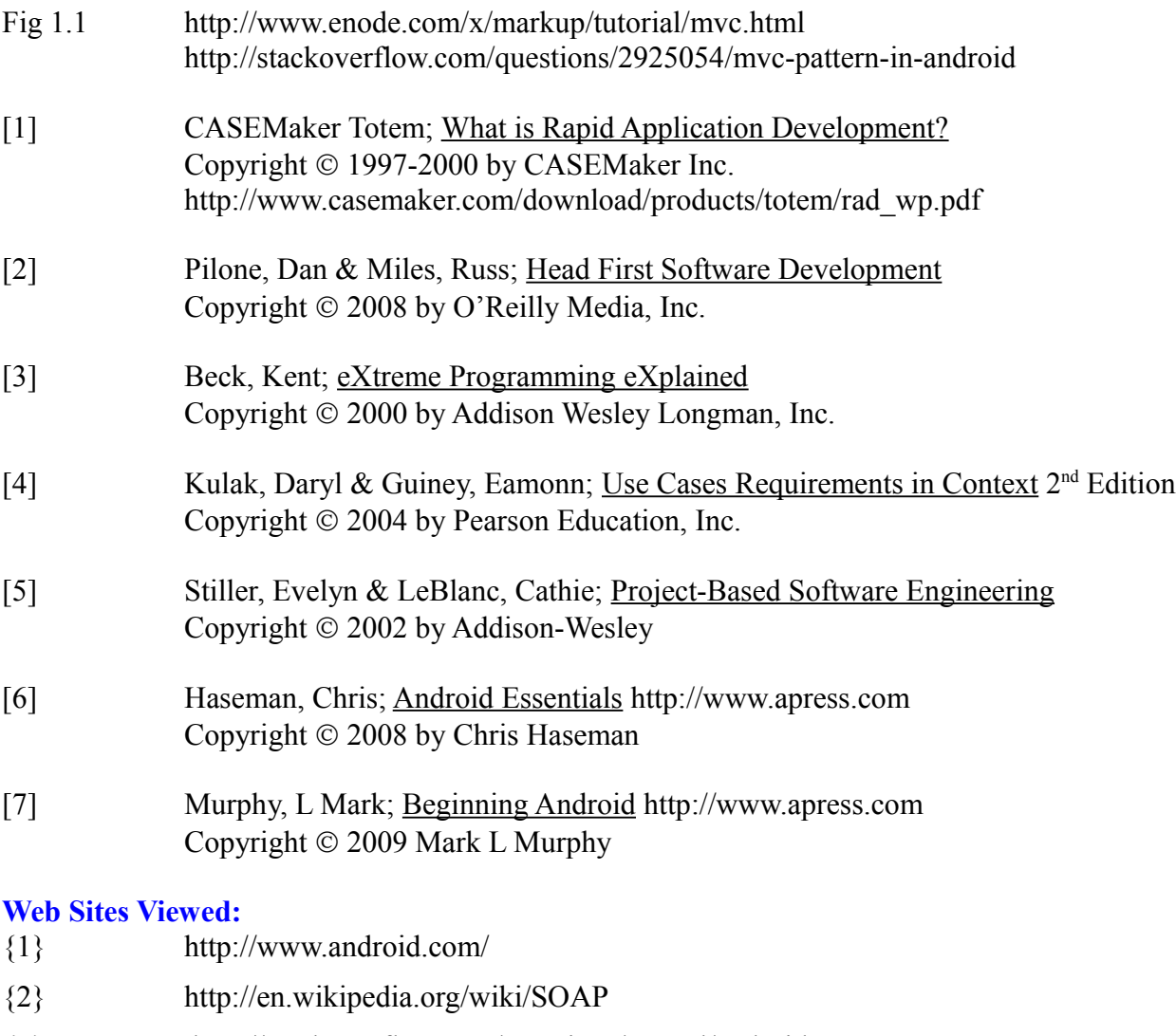

- {3} http://stackoverflow.com/questions/tagged/android
- {4} http://www.enode.com/x/markup/tutorial/mvc.html
- {5} http://www.sqlite.org/
- {6} http://www.mysql.com/
- {7} http://www.php.net/
- {8} http://www.eclipse.org/
- {9} http://www.dropbox.com/
- {10} http://www.apress.com
- {11} http://www.linux.com